ФГБОУ ВО «Югорский государственный университет»

# РАБОЧАЯ ПРОГРАММА ДИСЦИПЛИНЫ

#### *Автоматизация технологических процессов нефтедобычи*

#### Направление подготовки (специальности): *21.03.01 - Нефтегазовое дело*

Профиль: *Эксплуатация и обслуживание объектов добычи нефти*

Форма обучения *Очно-заочная*

# Квалификация выпускника *Бакалавр*

#### 2022 год набора

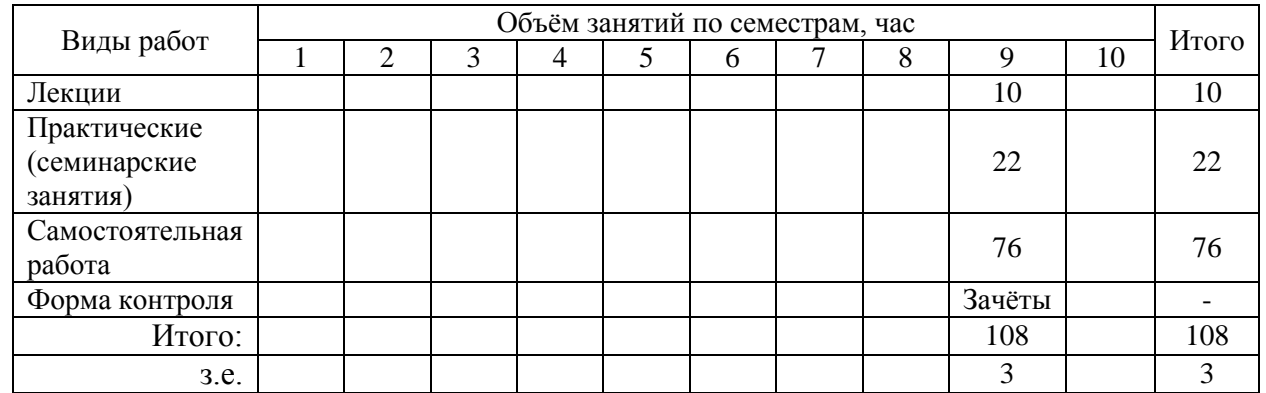

Рассмотрена и одобрена на заседании учебнометодического совета *Института Нефти И Газа* протокол № 5 от 25.05.2022

Ханты-Мансийск, 2022 год (город)

# **Предисловие**

1. Программа разработана в соответствии с требованиями Федерального закона от 27.12.2012 г. № 273-ФЗ «Об образовании в Российской Федерации», федерального государственного образовательного стандарта высшего образования (ФГОС ВО) по направлению подготовки (специальности) *21.03.01 Нефтегазовое дело* утвержденного № 96 от 09.02.2018 года.

2. Разработчик(и):

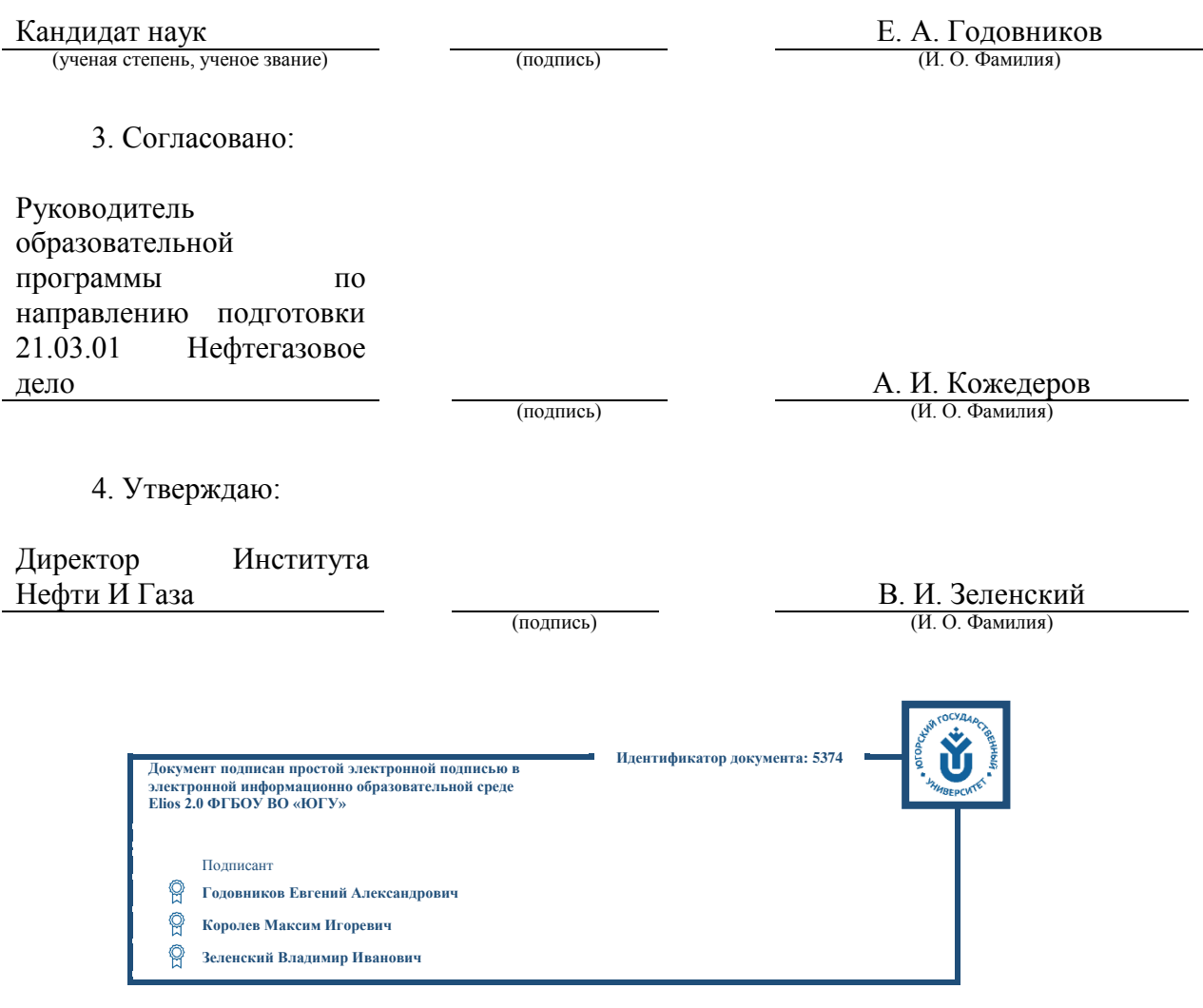

### 1 Пель освоения лиспиплины

Целью освоения дисциплины является ознакомление студентов с автоматизацией технологических процессов переработки нефти, оборудованием и структурой предприятий нефтегазоперерабабатывающей отрасли. Главное внимание уделяется изучению условий эксплуатации оборудования, организации производства и настройки оборудования.

# 2 Место дисциплины в структуре ОПОП

Дисциплина относится к части, формируемой участниками образовательных отношений блока Б1 учебного плана, модуля «Дисциплины (модули) по выбору ДВ - 8».

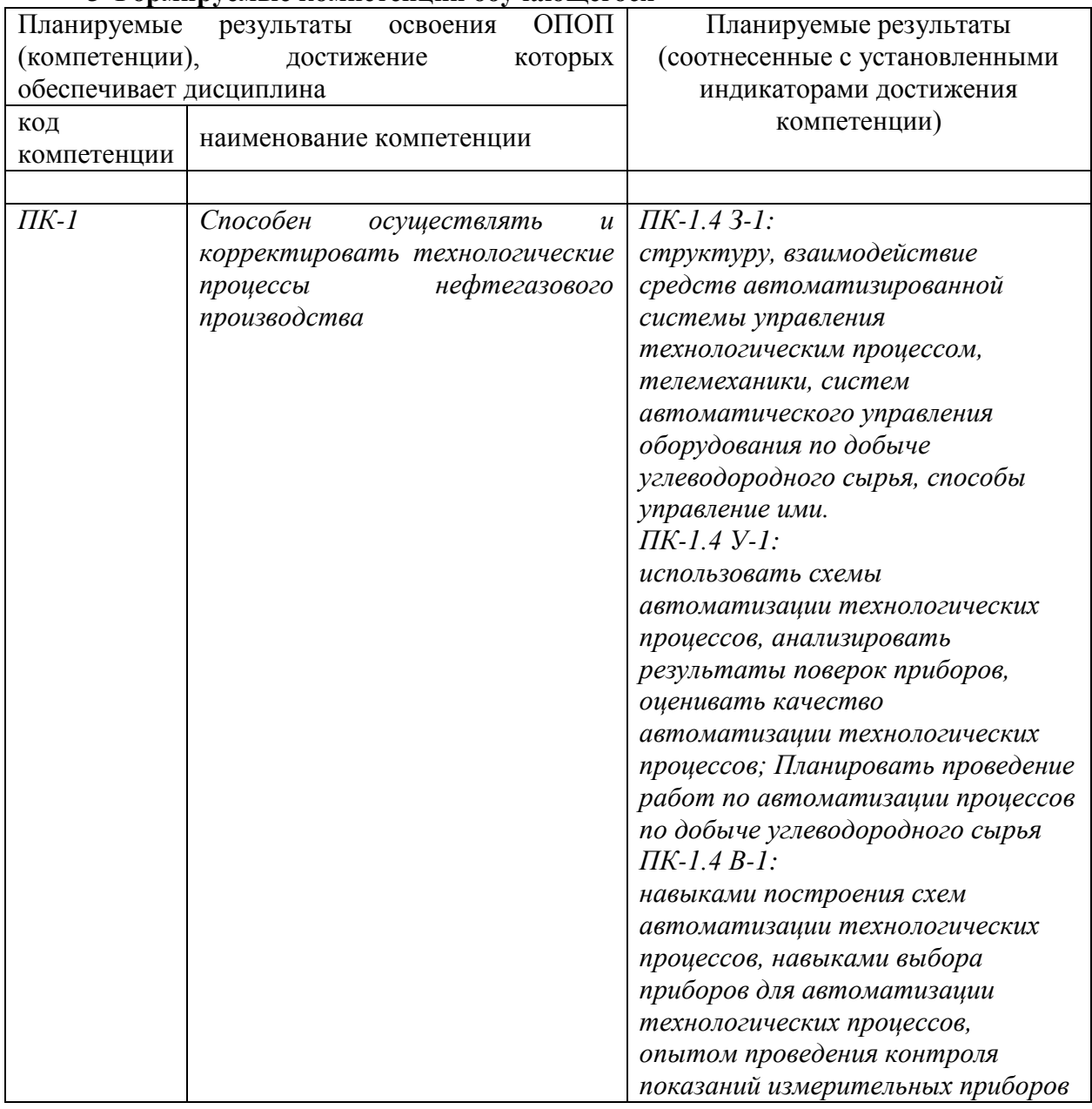

# З Формируемые компетенции обучающегося

## 4 Структура и содержание дисциплины

Общая трудоемкость дисциплины составляет 3 зачетных единицы, 108 часов.

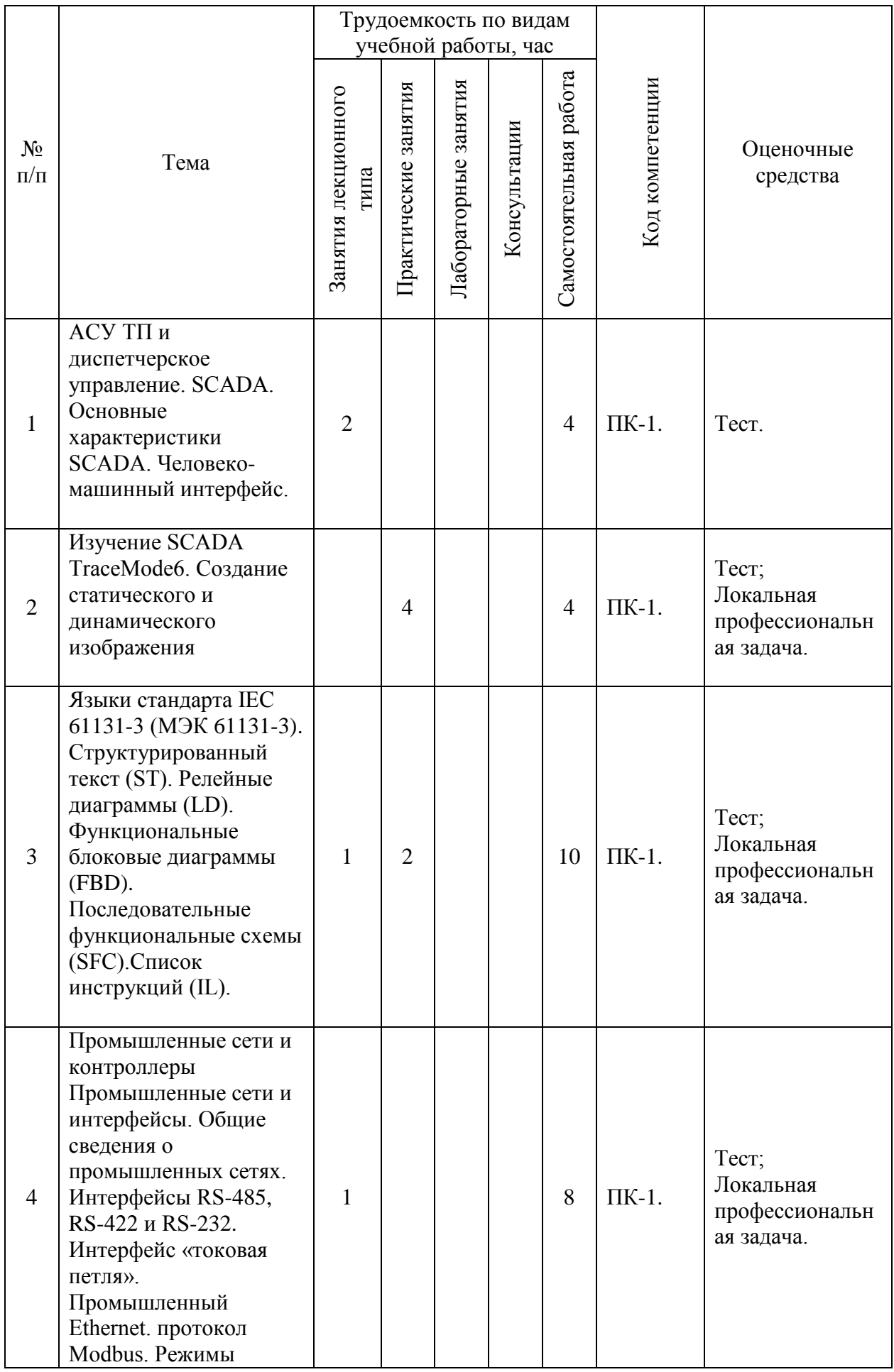

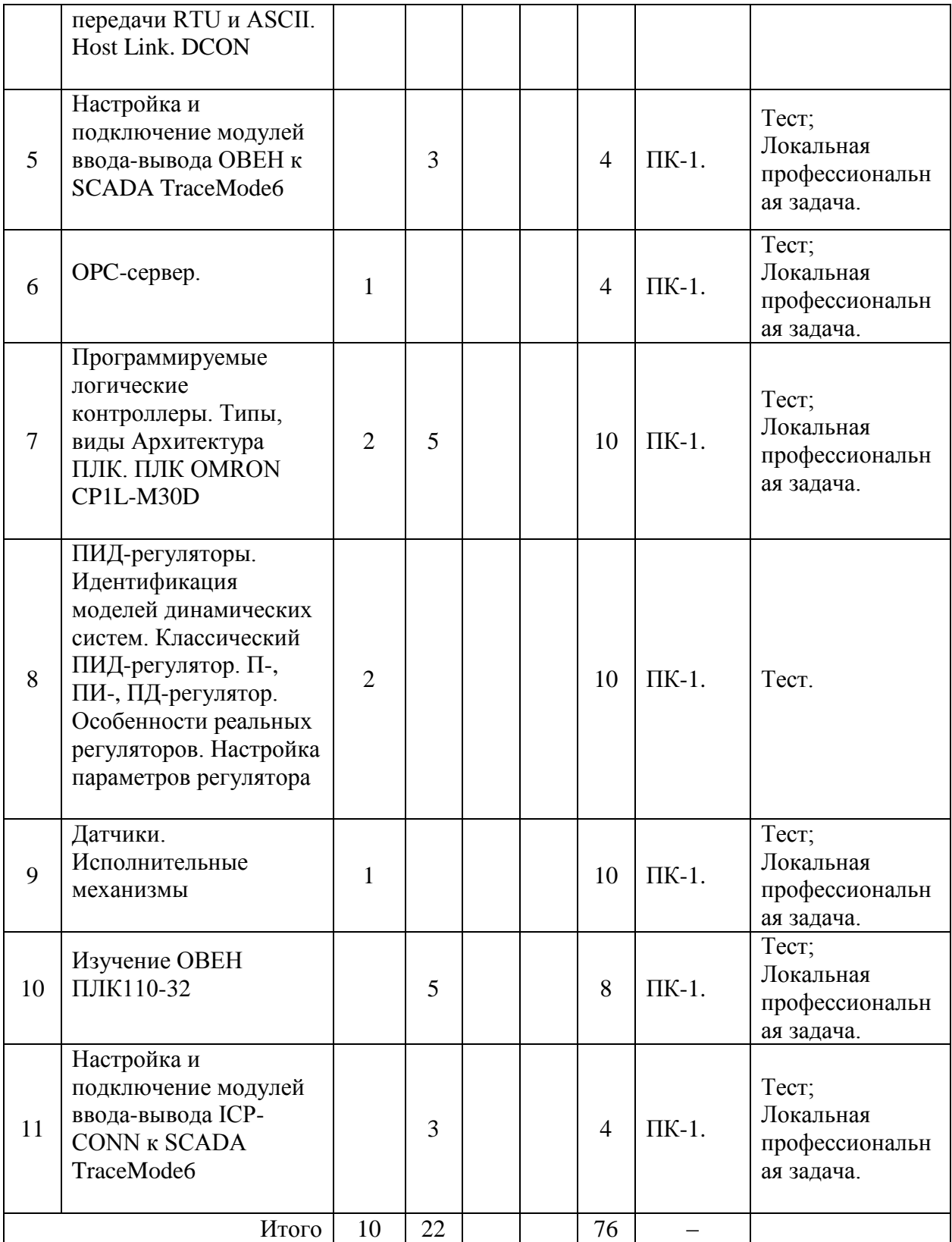

# **5 Образовательные технологии, используемые при различных видах учебной работы**

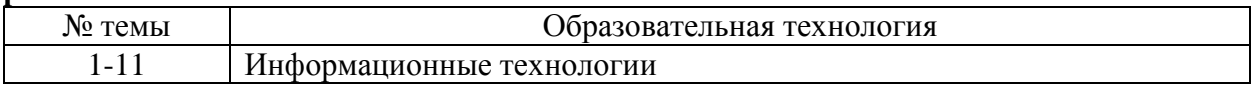

#### **6 Методические материалы по освоению дисциплины**

Электронная информационно - образовательная среда представлена личным кабинетом, расположенным поссылке https://itport.ugrasu.ru, электронной библиотечной системой https://lib.ugrasu.ru, электронным каталогом Научной библиотеки ЮГУ https://irbis.ugrasu.ru и системой дистанционного обучения.

Методические материалы для обучающихся представлены в электронном виде в системе Moodle по ссылке http://eluniver.ugrasu.ru.

Методические материалы для обучающихся из числа инвалидов и лиц с ОВЗ предоставляются в формах, адаптированных к ограничениям их здоровья и восприятия информации.

#### **6.1 Методические указания к занятиям лекционного типа**

Написание конспекта лекций: кратко, схематично, последовательно фиксировать основные положения, выводы, формулировки, обобщения; помечать важные мысли, выделять ключевые слова, термины. Проверка терминов, понятий с помощью энциклопедий, словарей, справочников с выписыванием толкований в тетрадь. Обозначить вопросы, термины, материал, который вызывает трудности, пометить и попытаться найти ответ в рекомендуемой литературе. Если самостоятельно не удается разобраться в материале, необходимо сформулировать вопрос и задать его научно-педагогическому работнику на консультации, на практическом занятии.

#### **6.2 Методические указания к практическим занятиям**

Целью практических занятий является закрепление теоретических знаний и приобретение практических умений и навыков. Методические рекомендации по каждой практической работе имеют теоретическую часть, подготовленную отдельно, или указание на источник, необходимый для подготовки к соответствующему практическому занятию, с необходимыми для выполнения работы формулами, пояснениями, таблицами и графиками; алгоритм выполнения заданий. Практические задания сочетаются с теоретическими знаниями. Проведению практического занятия как правило предшествует самостоятельная работа обучающегося.

#### **6.3 Методические указания к самостоятельной работе**

В рамках самостоятельной работы обучающийся знакомится с рабочей программой, особое внимание должно уделяться целям и задачам, структуре и содержанию дисциплины. Анализируется конспект лекций, ведется подготовка ответов к контрольным вопросам, просматривается рекомендуемая литература, используются аудио-видеозаписи по заданной теме, решаются расчетно-графические задания, задачи по алгоритму и др.

### **7 Оценочные материалы для текущего контроля успеваемости, промежуточной аттестации по итогам освоения дисциплины, учебно-методическое обеспечение самостоятельной работы обучающихся.**

Текущий контроль контроль успеваемости обеспечивает оценивание хода освоения дисциплин (модулей). Для осуществления процедуры текущего контроля успеваемости обучающихся НПР создаются оценочные материалы (фонды оценочных средств), позволяющие оценить достижение запланированных результатов обучения и уровень сформированности компетенций.

Промежуточная аттестация обучающихся производится в дискретные временные интервалы НПР, обеспечивающими реализацию дисциплины в форме: зачёты.

Учебно-методическое обеспечение самостоятельной работы обучающихся предполагает предоставление студентам методических рекомендаций по изучению дисциплины, учитывающих особенности ее построения, освоения, преподавания и представлено как электронный учебно-методический комплект документов по дисциплине, размещено в системе управления обучением «Moodle» (сайт Университета по ссылке http://eluniver.ugrasu.ru) и/или в других системах управления обучением электронной информационно-образовательной среды Университета.

Обучение и контроль обучающихся из числа инвалидов и лиц с ограниченными возможностями здоровья при необходимости осуществляется с использованием специальных методов обучения и дидактических материалов, составленных с учетом особенностей психофизического развития, индивидуальных возможностей и состояния здоровья таких обучающихся (обучающегося).

Учебно-методические материалы для самостоятельной работы обучающихся из числа инвалидов и лиц сограниченными возможностями здоровья предоставляются в формах, адаптированных к ограничениям их здоровья и восприятия информации.

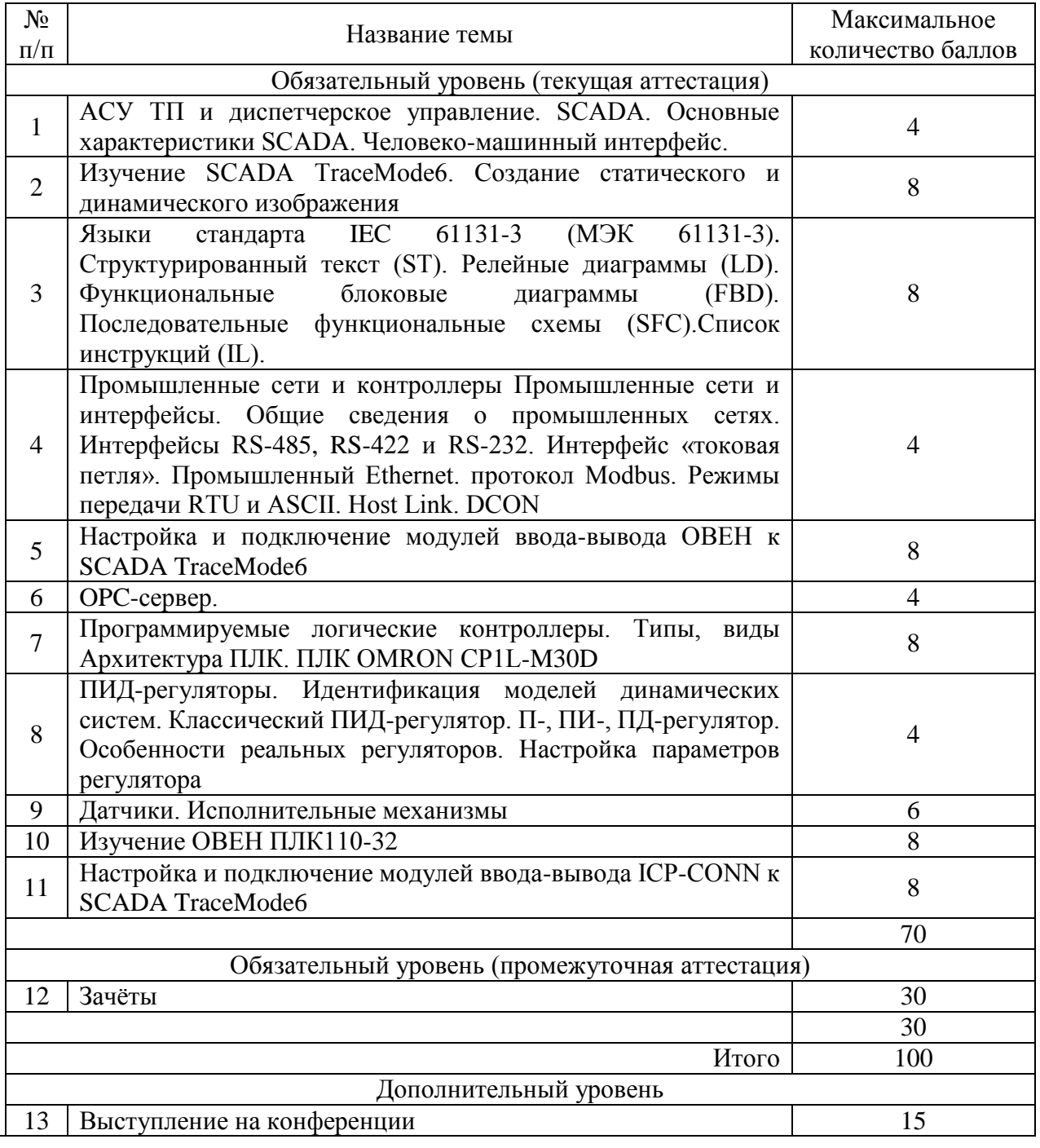

### **7.1 Технологическая карта дисциплины 9-й семестр**

15

Шкала оценивания результатов по балльной системе (зачёты): Зачтено с 50 по 100 баллов: Не зачтено с 0 по 49 баллов

# 7.2 Примерные тестовые задания

### Примеры тестовых вопросов

1. 1 Что такое ПЛК (программируемый логический контроллер)?

## - программно управляемый дискретный автомат, имеющий определенное число входов и выходов;

- микроконтроллер, работающий по программе пользователя;

- программируемая логическая интегральная схема, обрабатывающая сигналы от объекта управления;

- программируемая схема управления технологическим процессом.

2 Что такое режим реального времени?

- режим работы в котором определяющую роль играет время реакции системы на внешнее возлействие:

- режим работы системы в котором контролируется время ее работы;

- режим работы системы в котором качество ее работы не зависит от времени исполнения;

- режим работы системы в котором время задается от независимого источника.

#### 3 Что такое рабочий цикл ПЛК?

- одна итерация, включающая замер, обсчет и выработку управляющего воздействия;

- рабочий режим ПЛК, предполагающий опрос его входов;

- время реакции контроллера на внешнее воздействие;

- задержка распространения управляющего сигнала в программе.

4 Что определяет стандартизированная степень защиты приборов IP?

### - устойчивость к воздействию воды и пыли;

- устойчивостью к удару и вибрации;

- устойчивость к электромагнитным помехам;

- всё выше перечисленное.

5 В чем состоит отличие понятий «автоматический» и «автоматизированный»?

#### - в участии человека в процессе управления;

- в наличии программируемых устройств в системе;

- в отсутствии необходимости обновления дынных об объекте управления;

- в наличии средств диагностики системы.

6 В каком звене автоматизированной системы предприятия работает ПЛК?

- на нижнем уровне;

- на среднем уровне;

- на верхнем уровне;

- на полевом уровне.

7 Что такое программный ПЛК (Soft PLC)?

### - программное приложение, имитирующее технологию ПЛК на персональном компьютере, оснащенном платами ввода/вывода;

- ПЛК, реализующий программу пользователя;

- ПЛК, программируемый при помощи программных средств;

- ПЛК, программируемый при помощи аппаратных средств;

8 В чем состоит основное отличие стандартной программы, исполняемой на персональном компьютере и программы, запущенной на ПЛК?

- программа для ПЛК обязательно выполняется в рабочем цикле;

- программа для ПЛК невозможно запустить на компьютере;

- в отсутствии возможности многозалачности для ПЛК:

- несовместимости программного кода.

9 Что такое время реакции ПЛК?

- время, которое проходит с момента поступления входного воздействия до момента реакции ПЛК на данное воздействие;

- время выполнения рабочего цикла ПЛК;

- время обработки входного сигнала программой:

- суммарное время выполнения программы.

10 Как конструктивно подразделяются ПЛК?

- модульные, моноблочные, распределенные:

- многоядерные, одноядерные:

- одноплатные и секционные;

- микроконтроллеры и промышленные компьютеры.

### 7.3 Примеры локальных профессиональных задач

#### Примерные практические задания

Создать проект системы управления фейерверком (пиротехническими ракетами) в базовой версии TRACE MODE 6.

Количество пиротехнических ракет - 4, пуск должен осуществляться как индивидуально для любой из четырех в произвольном порядке, так и залпом.

Процедура пуска ракет осуществляется устройством связи с объектом (УСО), подключенным к последовательному порту ПК (операторской станции), протокол обмена - Modbus/RTU. В операторской станции для связи с УСО используется последовательный порт СОМ1 со следующими настройками: 115200, n, 8, 1 без управления передачей. Адрес УСО - 1. Количество управляющих дискретных выходных сигналов (coils) в УСО - 4. Смещение coils в области памяти УСО 0, 1, 2 и 3, а установка указанных дискретных выходных сигналов в состояние логической 1 осуществляет пуск ракеты (соответственно 1-ой, 2-ой, 3-ей и 4-ой).

Необходимо сконфигурировать для операторской станции отчет тревог и фиксировать в нем факт пуска ракет.

На графическом экране должны быть:

- заголовок с названием процесса;  $\bullet$
- мнемосхема процесса;
- средства осуществления индивидуального и залпового пуска ракет;
- строка отчета тревог.

При разработке графического экрана рекомендуется использовать библиотечные графические объекты.

Примерный вид графического экрана:

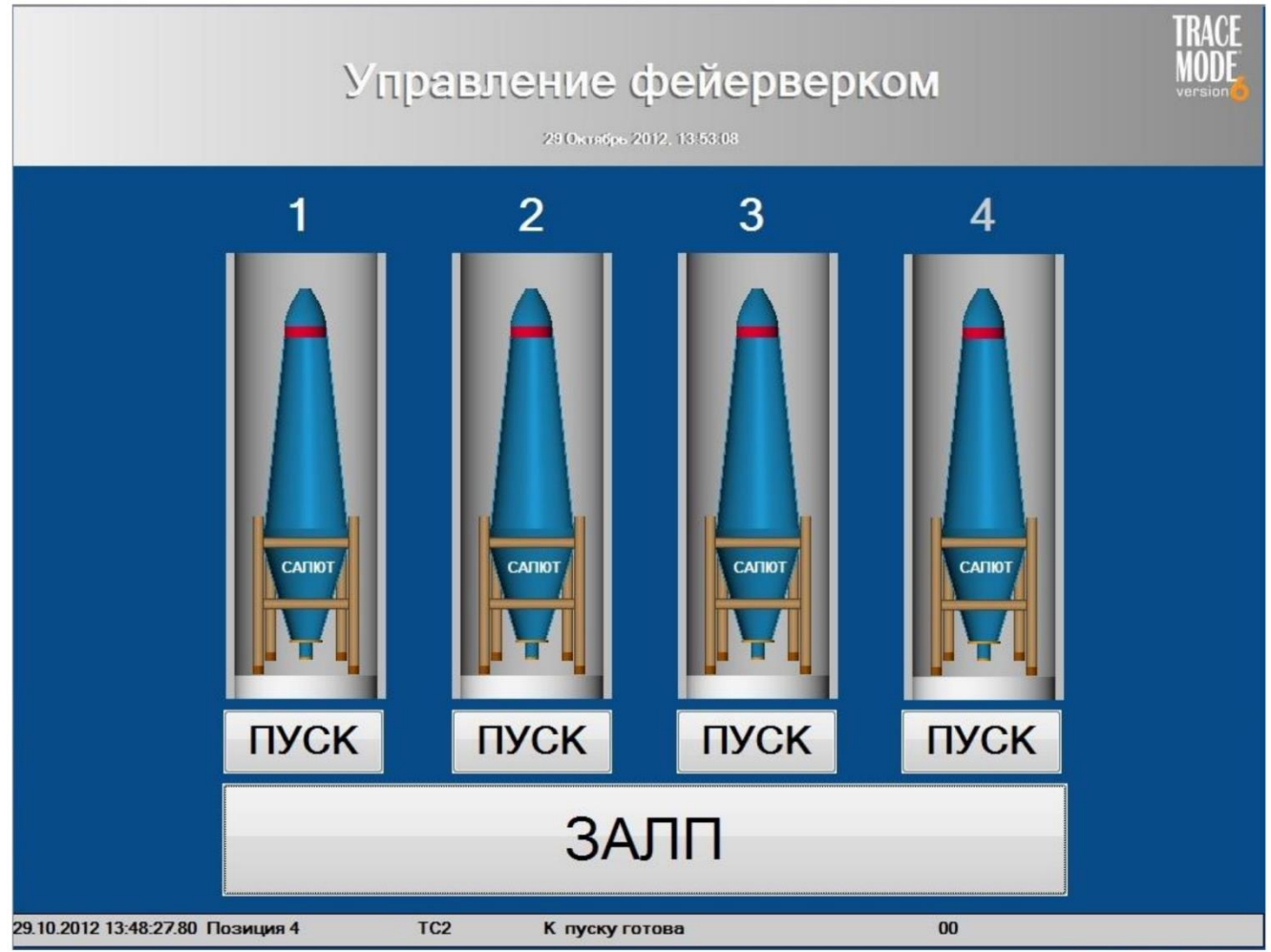

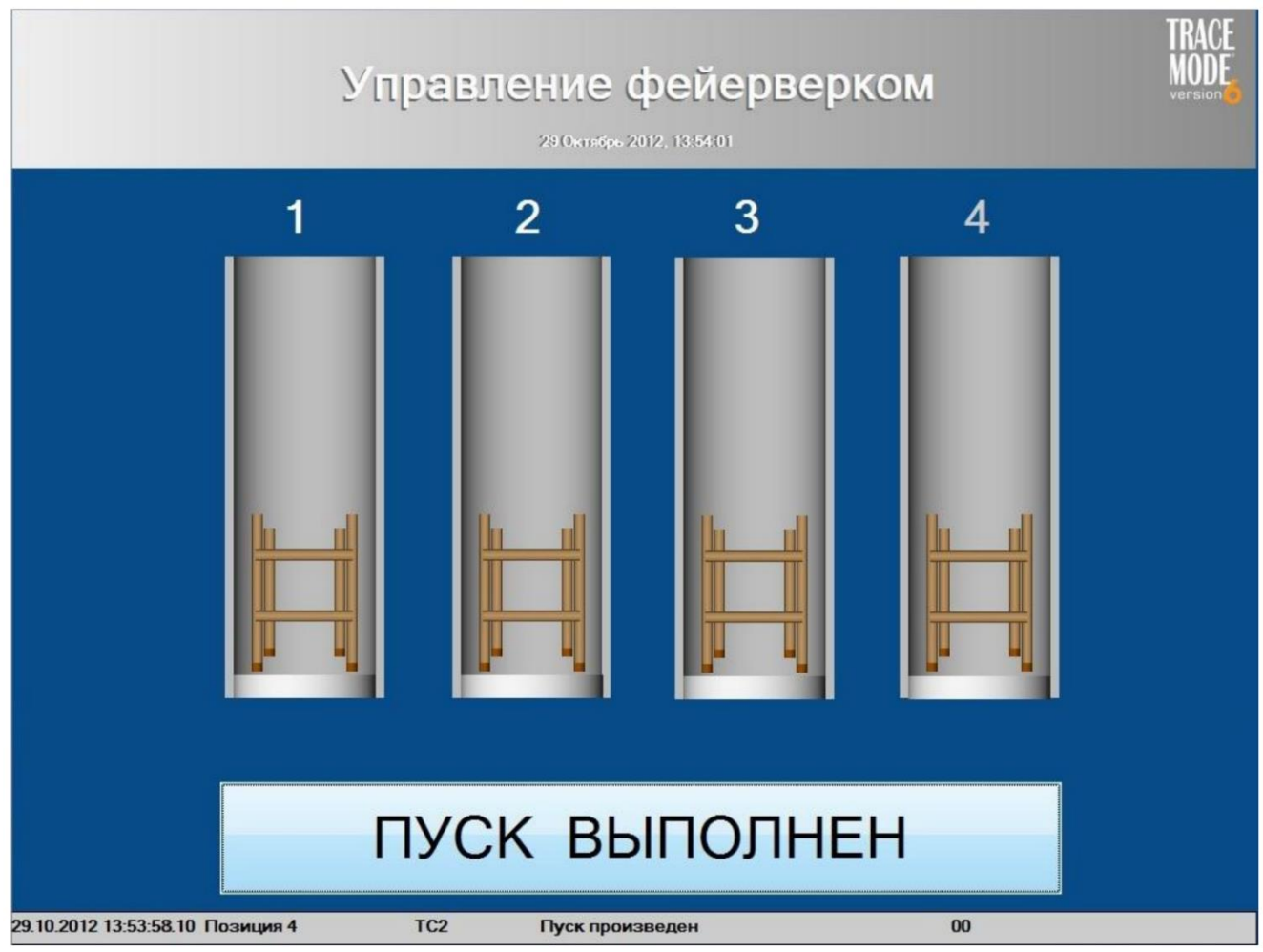

Злесь мнемосхема процесса выполнена с помошью ГЭ Объемный цилиндр и библиотечного графического объекта – industrial 2 (отредактирована верхняя часть и добавлено название пиротехнической ракеты Салют). Для управления пуском ракет применены ГЭ Кнопка. В нижней части экрана с помощью ГЭ Строка ОТ выводится последняя запись из файла отчета тревог и, наконец, в верхней части графического экрана на фоне ГЭ Градиент указано название процесса, расположен логотип TRACE MODE и по центру выводится текущее время с использованием ГЭ Дата и время.

# 7.4 Примерный список вопросов, залаваемых на зачете

# Примеры тестовых вопросов

1. 1 Что такое ПЛК (программируемый логический контроллер)?

# - программно управляемый дискретный автомат, имеющий определенное число входов и выходов;

- микроконтроллер, работающий по программе пользователя;

- программируемая логическая интегральная схема, обрабатывающая сигналы от объекта управления;

- программируемая схема управления технологическим процессом.

2 Что такое режим реального времени?

- режим работы в котором определяющую роль играет время реакции системы на внешнее воздействие;
- режим работы системы в котором контролируется время ее работы;

- режим работы системы в котором качество ее работы не зависит от времени исполнения;

- режим работы системы в котором время задается от независимого источника.

3 Что такое рабочий цикл ПЛК?

**- одна итерация, включающая замер, обсчет и выработку управляющего воздействия;**

- рабочий режим ПЛК, предполагающий опрос его входов;
- время реакции контроллера на внешнее воздействие;

- задержка распространения управляющего сигнала в программе.

4 Что определяет стандартизированная степень защиты приборов IP?

- **- устойчивость к воздействию воды и пыли;**
- устойчивостью к удару и вибрации;
- устойчивость к электромагнитным помехам;

- всё выше перечисленное.

5 В чем состоит отличие понятий «автоматический» и «автоматизированный»?

- **- в участии человека в процессе управления;**
- в наличии программируемых устройств в системе;
- в отсутствии необходимости обновления дынных об объекте управления;

- в наличии средств диагностики системы.

6 В каком звене автоматизированной системы предприятия работает ПЛК?

- **- на нижнем уровне;**
- на среднем уровне;
- на верхнем уровне;
- на полевом уровне.

## 7 Что такое программный ПЛК (Soft PLC)?

### **- программное приложение, имитирующее технологию ПЛК на персональном компьютере, оснащенном платами ввода/вывода;**

- ПЛК, реализующий программу пользователя;
- ПЛК, программируемый при помощи программных средств;
- ПЛК, программируемый при помощи аппаратных средств;

8 В чем состоит основное отличие стандартной программы, исполняемой на персональном компьютере и программы, запущенной на ПЛК?

## **- программа для ПЛК обязательно выполняется в рабочем цикле;**

- программа для ПЛК невозможно запустить на компьютере;
- в отсутствии возможности многозадачности для ПЛК;
- несовместимости программного кода.

9 Что такое время реакции ПЛК?

### **- время, которое проходит с момента поступления входного воздействия до момента реакции ПЛК на данное воздействие;**

- время выполнения рабочего цикла ПЛК;
- время обработки входного сигнала программой;
- суммарное время выполнения программы.

10 Как конструктивно подразделяются ПЛК?

- **- модульные, моноблочные, распределенные;**
- многоядерные, одноядерные;

- одноплатные и секционные;

- микроконтроллеры и промышленные компьютеры.

# **8 Материально-техническое и учебно-методическое обеспечение дисциплины 8.1 Перечень учебной литературы**

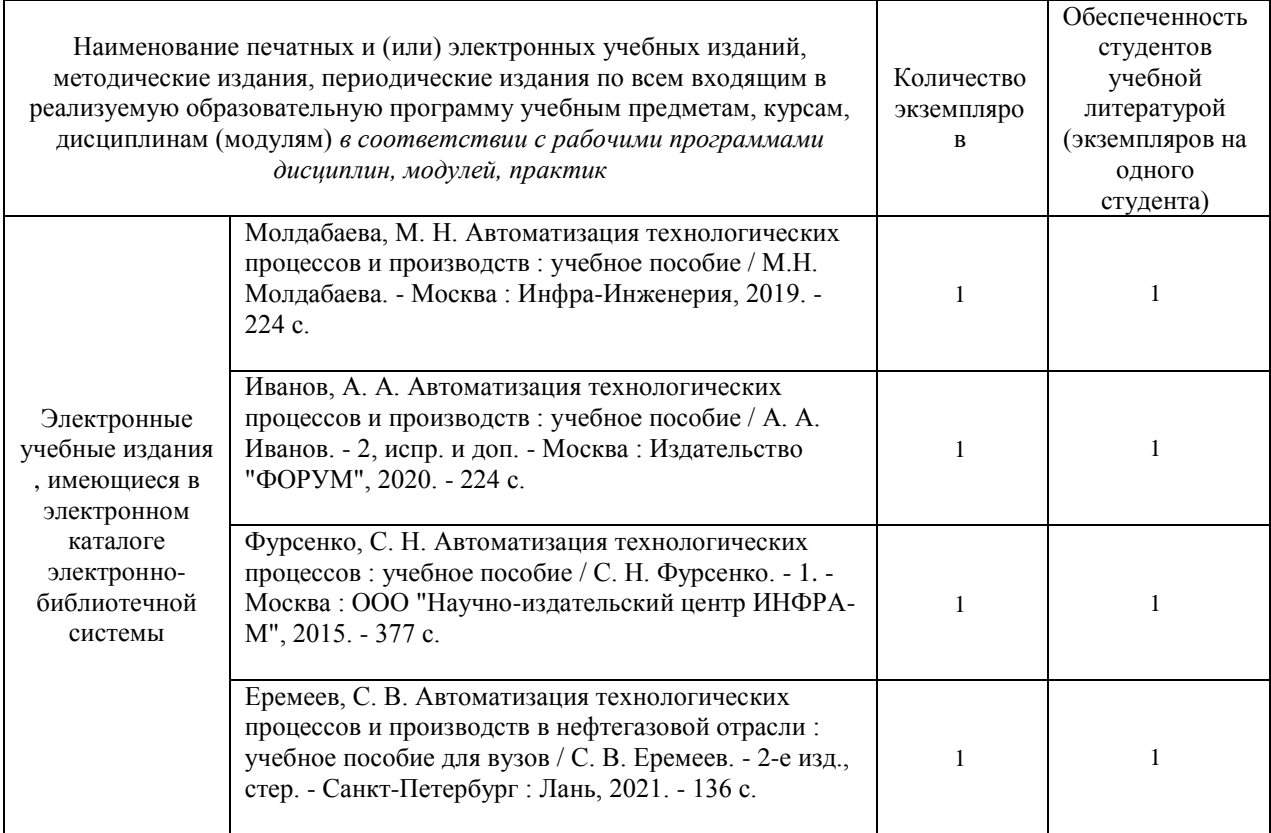

# **8.2 Современные профессиональные базы данных, информационные справочные и электронно-библиотечные системы**

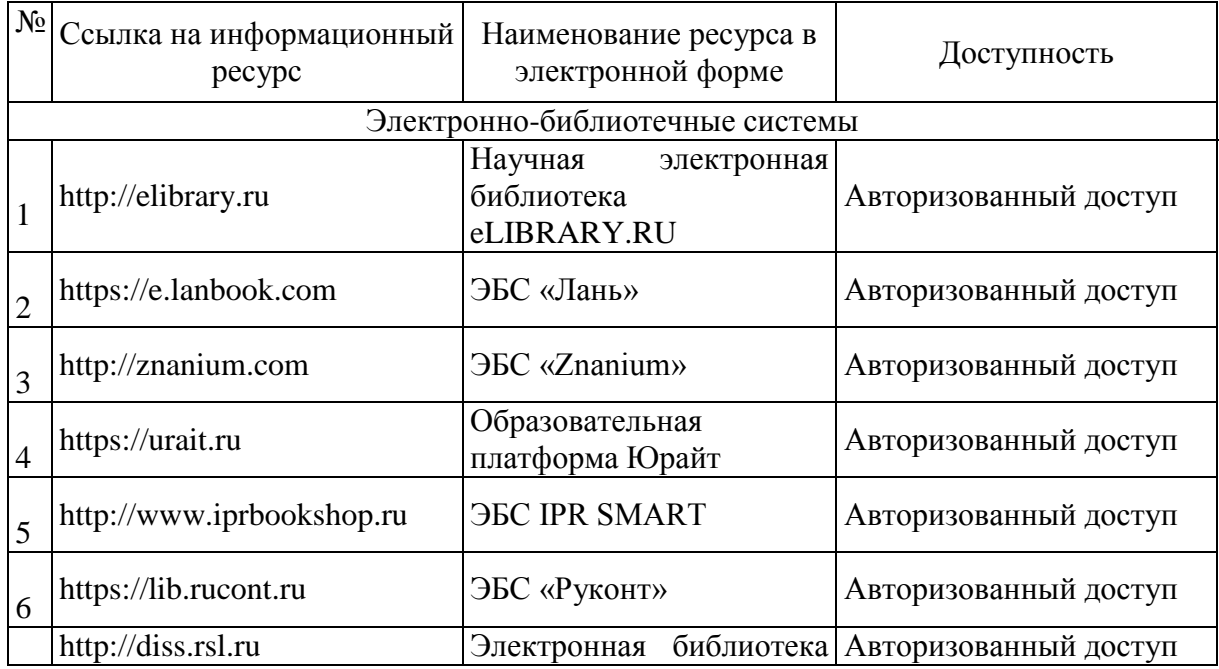

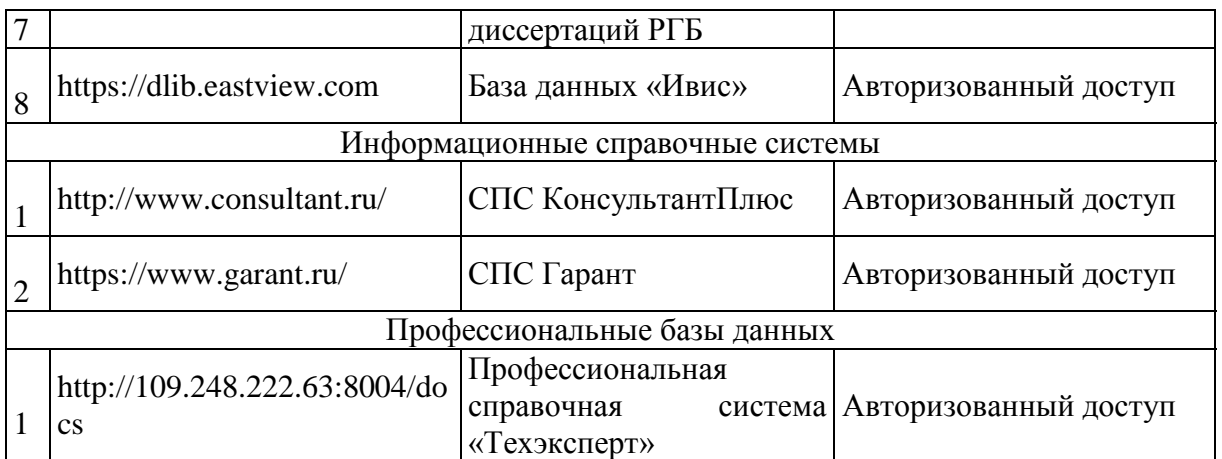

**8.3 Перечень лицензионного и свободно распространяемого программного обеспечения, используемого при осуществлении образовательного процесса по дисциплине, в том числе отечественного производства**

AnyLogic;

# **8.4 Материально-техническое обеспечение дисциплины**

**8.4.1** Учебная аудитория лекционного типа

компьютер/ноутбук, проектор, экран, учебная мебель, учебная доска

**8.4.2** Компьютерный класс

учебная мебель, учебная доска, компьютеры с доступом в Интернет

# **9 Лист дополнений и изменений, внесенных в рабочую программу:**

1. Дополнения и изменения в рабочей программе

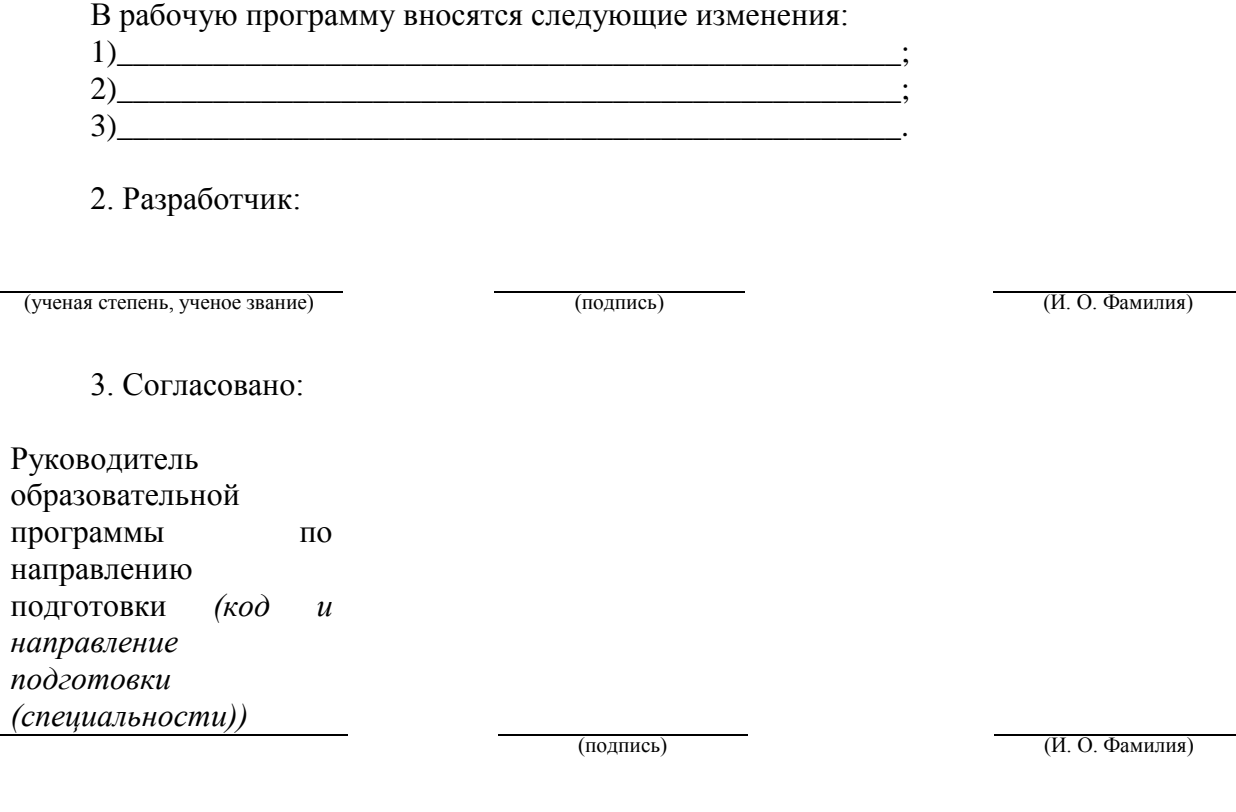

4. Изменения, внесенные в рабочую программу, одобрены на заседании учебнометодического совета \_\_\_\_\_\_\_\_\_\_\_\_\_\_\_\_\_\_\_\_\_\_\_\_\_\_\_ протокол  $N_2$  \_\_\_\_ от \_\_\_\_\_\_\_\_\_\_\_\_\_\_.

(институт/ВЭШ/филиал) (дата)